RenameFiles крякнутая версия Скачать For PC

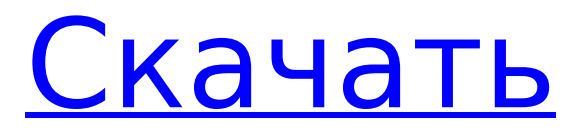

### **RenameFiles Crack Free Download**

Видео-демонстрация программы в действии: Тетра- и гекса-анионы тритопного ураниларенового комплекса [(X3+)(3)U(μ3-OH)(3)W(μ3-XH)(3)](2) (X=I, F или O; W=N(SiMe3)2 или NSiMe3): координация катиона уранила, роль тритопного каркаса и экранирование его гидроксильного лиганда. Два тритопных уранилареновых комплекса  $[(X(3+))(3)U(\mu(3)-OH)(3)W(\mu(3)-XH)(3)](2)$  (X=I, F; W=N(SiMe(3))(2) (1) или NSiMe(3) (2)) получают из реакций [U(W(N(SiMe(3))(2))( 2))(3)](2) с [X(3)W( $\mu$ (3)-XH)(3)](3) (X=I, F или O). Тритопический лиганд в 1 и 2 образует стабильный арилтриэтелиевый каркас, который плотно защищает гидроксид от растворителя. Гексаанион 1 образует линейный трианионный анион. Тример 2 имеет искаженную тригонально-бипирамидальную координационную геометрию. Рентгеноструктурный анализ монокристалла показывает, что тетраанион 1 является линейным, пятый координационный центр, содержащий уранил, является трехосным, а шестой центр является тетракоординированным. Пентаанион 2 представляет собой тригональную бипирамиду. Анализ молекулярных орбиталей предполагает, что самая высокая занятая молекулярная орбиталь (ВЗМО) и самая низкая незанятая молекулярная орбиталь (НСМО) 1 являются основными вкладами арильного лиганда, что также приводит к окислительно-восстановительным процессам. Кроме того, этот лиганд частично передает порядок связи уранильного центра. Напротив, гексаанион 2 является жестким, а уранильный центр взаимодействует с бензольным кольцом через π-связь, что приводит к переносу заряда НСМО и не приводит к какому-либо окислительно-восстановительному процессу. Электронодонорные группы расположены близко к уранильному центру, что дополнительно стабилизирует

#### **RenameFiles Crack Download [32|64bit]**

RenameFiles Free Download — мощная и простая в использовании многоплатформенная программа, разработанная для того, чтобы помочь вам быстро и легко переименовывать большие пакеты файлов. Главное окно утилиты содержит следующие элементы управления: 1. Добавить папку: устанавливает путь к каталогу, в котором вы хотите, чтобы RenameFiles искал новые файлы. 2. Установить базовое имя: предоставляет доступ к наиболее полезным функциям, предлагаемым RenameFiles. Эта функция позволяет вам присвоить номер любому имени, которое вы хотите изменить, сохраняя при этом остальную часть имени нетронутой. Можно заменить только слово, префикс или любую другую часть имени. При замене части слова отображается суффикс числа. Чтобы получить номер, просто введите полное имя файла в поле. 3. Увеличение базового имени на 1: избавляет вас от необходимости вводить два числа или длинное базовое имя; просто введите желаемое количество цифр и нажмите Enter. Вы можете использовать все системы счисления — BIN, DEC, HEX, ODD, OCT, OCT, OCT (восьмеричный), SOH, TAB, VHD или VER - но программа использует только десятичные числа. 4. Установите префикс (нечувствительны к регистру): если вы хотите, чтобы RenameFiles сохранял некоторые специальные символы в базовом имени, вы можете ввести определенные символы в поле; каждый символ отображается другим цветом, чтобы его было легче заметить. 5. Извлечь и исключить изображения: позволяет отфильтровывать изображения из целевого каталога. Все вложенные папки и файлы в этих каталогах будут игнорироваться. 6. Показать скрытые файлы: показывает все файлы в указанном каталоге. 7. Показать скрытые подпапки: выполняет ту же работу, что и последний вариант, но для всех папок в текущем каталоге и его подпапках. 8. Отменить: выполняет операцию переименования, которую вы только что выполнили, и запрещает вам изменять что-либо в текущем каталоге. 9. Переименовать все файлы: выполняет операцию переименования всех файлов в указанном каталоге и во всех его подпапках. 10. Готово: режим автоматического увеличения сбрасывается до значения по умолчанию. 11. Отмена: закрывает окно. Отлично подходит для изменения имен файлов, чтобы продавать их как компакт-диски, или избежать музыкального пиратства - это приложение, которое вам нужно для этого. RenameFiles имеет множество вариантов использования: от переименования фотографий в музыку, фильмов в песни, 1709е42с4с

## **RenameFiles With Product Key**

Rename Files — это простое в использовании приложение, предназначенное для максимально быстрого переименования пакетов файлов с минимальным потреблением системных ресурсов. Он имеет пресет для переименования только изображений из указанного каталога. {{файл.название}} {{! Требуется тип документа, так как это отдельный файл HTML}} {{{мета}}} {{! Таблицы стилей следует загружать только из каталога темы }} {{{помощник}}} {{if file.logo}}{{else}}{{file.title}}{{/if}} {{{меню}}} {{{связанные с}}

#### **What's New In RenameFiles?**

 $*$  Простое и безопасное использование пакетного переименования файлов.  $*$ Запуск без прав администратора. \* Позволяет переименовывать только изображения (из определенной папки). \* Позволяет изменять трехзначные числа. \* Быстро и стабильно. \* Не создает никаких файлов с операцией. \* Стабильный и мощный. \* Будет отображать статус процесса в диалоговом окне. \* Позволяет искать любые файлы в папке. \* Позволяет выполнять переименование файлов в целом пакете. \* Позволяет выбрать более одного файла/папки для пакета. \* Позволяет переименовывать несколько файлов из папки. \* Ускоряет процесс за счет использования низкоуровневых побитовых операций. \* Работает быстро в большинстве случаев без заметной задержки. \* Работает быстро в нашем тестировании с параметрами по умолчанию. \* Не вносит в реестр Windows новые записи, не сообщая вам об этом. \* Имеет чистый и простой интерфейс. \* Имеет многоязычную поддержку. \* Не имеет ограничений на использование учетной записью без прав администратора. \* Имеет удобную панель управления. \* Предоставляет подробную справку по его использованию. Список изменений: 10.08.2014: Версия 1.5.1. Исправлена ошибка переименования одного файла при использовании более двух строк имени файла. 24.06.2014: Версия 1.4.0. Исправлена ошибка переименования одного файла при использовании более двух строк имени файла. 22.06.2014: Версия 1.3.2. Исправлена ошибка переименования одного файла при использовании более двух строк имени файла. 20.06.2014: Версия 1.3.1. Исправлена ошибка переименования одного файла при использовании более двух строк имени файла. 20.06.2014: Версия 1.3.0. Исправлена ошибка переименования одного файла при использовании более двух строк имени файла. 17.06.2014: Версия 1.2.0. Обновленный интерфейс для предоставления других вариантов переименования файлов. 17.06.2014: Версия 1.1.2. Исправлена ошибка переименования одного файла при использовании более двух строк имени файла. 12.06.2014: Версия 1.1.1. Исправлена ошибка в ren

# **System Requirements For RenameFiles:**

Дополнительные примечания: это вид объекта, который имеет атрибут. Это может быть класс, модуль, тип, метод, функция, объект, исходный файл, строка документации, класс или экземпляр. Атрибуты могут быть статическими, динамическими, конечными, частными, защищенными или общедоступными. Нечеткий? Полезно видеть этот тип данных визуально. Для этого мы можем использовать реализацию графического представления объекта на основе знаменитой диаграммы компонентов Джона Резига. Вы можете увидеть все

Related links: